# Homework 3

**DNS BIND** 

Due: 5/9

## **Architecture**

DNS Server 1 140.113.a.b

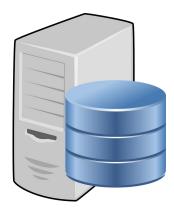

Master zone:

a.bsdwhiz.xyz

demo.b.bsdwhiz.xyz

Slave zone:

b.bsdwhiz.xyz

Subdomain delegated to DNS Server 2:

demo.a.bsdwhiz.xyz

DNS Server 2 140.113.c.d

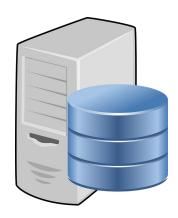

Master zone:

b.bsdwhiz.xyz

demo.a.bsdwhiz.xyz

Slave zone:

a.bsdwhiz.xyz

Subdomain delegated to DNS Server 1:

demo.b.bsdwhiz.xyz

# Requirement (1/2)

- Build a dns server with whatever server you like; BIND is suggested.
  - Serve as master for your own domain (E.g. a.bsdwhiz.xyz) and one subdomain from your teammate's domain. (E.g. demo.b.bsdwhiz.xyz)
  - Serve as slave of your teammate's domain (E.g. b.bsdwhiz.xyz)
- Subdomain delegation
  - Delegate subdomain "demo" to your teammate
- Forward and reverse resolution
  - ta.{your domain} <=> 192.168.100.1 (Both forward and reverse resolution should be configured)
- Views
  - view.{your domain} -> 127.0.0.1 (When query from 140.113.168.0/24)
    - -> 1.0.0.127 (When query from 140.113.235.0/24)

# Requirement (2/2)

- Enable DNSSEC on your domain
- Logging
  - DNSSEC related log goes to /var/log/named/dnssec.log
  - Others go to /var/log/named/named.log
  - You can also configure logs from different types go to different files

#### Security

- Only your slaves may perform AXFR, IXFR queries
- Only allow recursive query from 140.113.235.0/24
- Enable TSIG key when performing zone transfer

## Hints

- Get a public IP for your DNS server
  - Google Cloud Platform/DigitalOcean is your good friend
- Get a domain name that support DNSSEC
  - Get a cheap .xyz domain from any registra
  - If you don't want to buy one, visit: <a href="https://bsdwhiz.xyz">https://bsdwhiz.xyz</a>

## Bonus

- Add remote dynamic update support for your domain name
- If DNSSEC is supported on dynamic update, you'll get extra credits.